# <span id="page-0-0"></span>**インテル® oneAPI ベース・ツールキット 2024.0 リリースノート**

本書は、英文[「Intel® oneAPI Base Toolkit Release Notes」](https://www.intel.com/content/www/us/en/developer/articles/release-notes/intel-oneapi-toolkit-release-notes.html)(英語)の日本語参考訳です。原文は更新される 可能性があります。原文と翻訳文の内容が異なる場合は原文を優先してください。

バージョン:2024.0 2023 年 11 月 9 日

インテル® oneAPI ベース・ツールキットは、ダイレクト・プログラミングと API プログラミングをサポートし、 インテル® プロセッサーおよび互換プロセッサー、第 9 世代、第 11 世代、第 12 世代インテル® プロセッサー・ グラフィックス、インテル® Iris® X<sup>e</sup> MAX グラフィックス、インテル® データセンター GPU マックス・シリーズ、 インテル® Arria® 10 FPGA およびインテル® Stratix® 10 SX FPGA を含む多様なハードウェアにわたって、 ネイティブコードを完全にサポートする統一された言語とライブラリーを提供します。開発とパフォーマンス・ チューニングを支援する解析およびデバッグツールも備えています。

# **動作環境**

[「インテル® oneAPI ベース・ツールキットの動作環境」](#page-7-0)を参照してください。

# **インテル® oneAPI ベース・ツールキットの主要コンポーネント のバージョン**

バージョン管理スキーマについては、[「インテル® oneAPI ツールキットとコンポーネントのバージョン管理ス](https://software.intel.com/content/www/us/en/develop/articles/oneapi-toolkit-and-component-versioning-schema.html) [キーマ」](https://software.intel.com/content/www/us/en/develop/articles/oneapi-toolkit-and-component-versioning-schema.html)(英語)を参照してください。

次の表は、インテル® oneAPI ベース・ツールキット 2024.0 の主要コンポーネントのバージョンです。

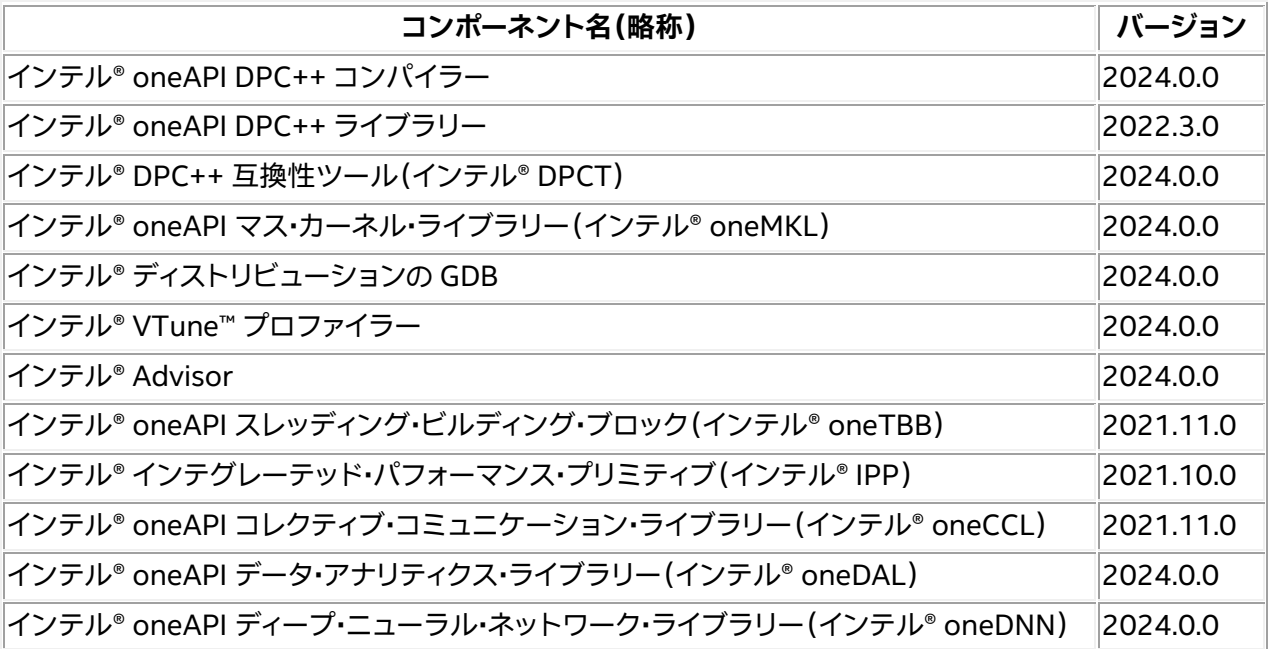

# **インテル® oneAPI ベース・ツールキット 2024.0 の新機能**

### **ツールキット・レベルの新機能**

- インストールおよびセットアップを合理化するため、すべての製品のディレクトリー・レイアウトを変更 しました。統合ディレクトリー・レイアウトは 2024.0 で実装されました。ツールキットの複数のバー ジョンをインストールしている場合、統合レイアウトにより、インストールしているツールキットのバー ジョンに対応する正しいコンポーネントのバージョンが開発環境に含まれるようになります。2024.0 以前に使用されていたコンポーネント・ディレクトリー・レイアウトは、新規および既存のインストール で引き続きサポートします。 環境の初期化方法や統合レイアウトの利点など、統合レイアウトの詳細は、「Linux\* での [setvars](https://www.intel.com/content/www/us/en/docs/oneapi/programming-guide/current/use-the-setvars-and-oneapi-vars-scripts-with-linux.html) およ び oneapi-vars [スクリプトの使用」](https://www.intel.com/content/www/us/en/docs/oneapi/programming-guide/current/use-the-setvars-and-oneapi-vars-scripts-with-linux.html)(英語)および「Windows\* での setvars および [oneapi-vars](https://www.intel.com/content/www/us/en/docs/oneapi/programming-guide/current/use-the-setvars-and-oneapi-vars-scripts-with.html) スク [リプトの使用」](https://www.intel.com/content/www/us/en/docs/oneapi/programming-guide/current/use-the-setvars-and-oneapi-vars-scripts-with.html)(英語)を参照してください。
- インテル® ソフトウェア開発ツールが第 5 世代インテル® Xeon® スケーラブル・プロセッサー(開発 コード名 Emerald Rapids)およびインテル® Core™ Ultra プロセッサー(開発コード名 Meteor Lake)に対応し、これらのパフォーマンスを最大限に引き出すようになりました。
- インストール・ディレクトリーのレイアウトが変更され、環境のセットアップが高速化されました。
- インテル® oneAPI DPC++/C++ コンパイラーに SYCL\* 2020 仕様が完全に実装されました。開発者 の生産性および CPU と GPU のオフロード・パフォーマンスを向上させ、OpenMP\* 5.0、5.1、5.2 標準 への準拠が強化されます。
- インテル® oneAPI DPC++/C++ コンパイラーに、C++、SYCL\*、OpenMP\* アドレス、メモリーリーク、 初期化されていないメモリー、スレッドデータ競合、デッドロック、CPU 上の未定義の動作を容易に検 出できる LLVM サニタイザーが追加されました。
- GPU オフロードを容易にする C++ Parallel STL、計算ノードのリソース使用量を最適化する動的デ バイス選択、GPU オフロードのオーバーヘッドを削減する SYCL\* グラフ、インテル® oneTBB と OpenMP\* 間のスレッド・オーバーサブスクリプションを防ぐスレッド・コンポーザビリティーを含む、い くつかの高度なプレビュー機能を利用できるようになりました。
- このリリース以降、インテルのレベルゼロおよび OpenCL\* GPU ドライバーは、インテル® データセン ター GPU マックス・シリーズの各 GPU タイルを異なる方法で公開します。この変更は、これらのデバ イスの SYCL\* および OpenMP\* での公開方法にも影響します。この変更の前は、各カードはルートデ バイスとして公開され、タイルはサブデバイスとして公開されていました。現在、各タイルはデフォルト でルートデバイスとして公開されます。この変更は、ルートデバイスをサブデバイスに分割する方法に も影響します。古い動作は、[ZE\\_FLAT\\_DEVICE\\_HIERARCHY](https://spec.oneapi.io/level-zero/latest/core/PROG.html#device-hierarchy)(英語)環境変数で有効にすることがで きます。ルートデバイスの数とサブデバイスの利用が以前のリリースとは異なるため、 ONEAPI DEVICE SELECTOR(英語)および [ZE\\_AFFINITY\\_MASK](https://spec.oneapi.io/level-zero/latest/core/PROG.html#affinity-mask)(英語)環境変数の変更が必要に なることがあります。詳細は、『[oneAPI GPU](https://www.isus.jp/products/oneapi/oneapi-gpu-optimization-guide-released/) 最適化ガイド』および「GPU [タイル階層を使用するための](https://www.intel.com/content/www/us/en/developer/articles/technical/flattening-gpu-tile-hierarchy.html) [オプション」](https://www.intel.com/content/www/us/en/developer/articles/technical/flattening-gpu-tile-hierarchy.html)(英語)を参照してください。

### **インテル® oneAPI DPC++ コンパイラー 2024.0.0**

- インテル® oneAPI DPC++/C++ コンパイラーに SYCL\* 2020 仕様が実装されました。開発者の生産 性および CPU と GPU のオフロード・パフォーマンスを向上させ、OpenMP\* 5.0、5.1、5.2 標準への準 拠が強化されます。
- コンパイラーに、C++、SYCL\*、OpenMP\* アドレス、メモリーリーク、初期化されていないメモリー、 スレッドデータ競合、デッドロック、CPU 上の未定義の動作を容易に検出できる LLVM サニタイザー が追加されました。
- コンパイラーに SYCL\* デバイスオフロードで実行する仮想関数を使用して C++ コードを適応させる 簡単な方法が追加され、SYCL\* および OpenMP\* コードのエラーメッセージ処理とエラー処理が改 善されました。開発者の生産性を大幅に向上させます。

### **インテル® oneAPI DPC++ ライブラリー 2022.3.0.0**

- 動的デバイス選択テクノロジーのプレビュー版は、ラウンドロビン、ロードベース、および自動調整ポ リシーのいずれかを選択して、利用可能な計算デバイスでの作業をスケジュールします。
- DPC++ 実行ポリシーを使用した merge、sort、stable\_sort、sort\_by\_key、reduce、 min element、max element、minmax element、is partitioned、および lexicographical compare アルゴリズムのパフォーマンスが向上しました。

### **インテル® DPC++ 互換性ツール 2024.0.0**

- cuBlase、cuSolver、cuDNN、NCCL、CUB、Thrust、CUDA Math API の移行範囲が改善されました。
- 自動移行された SYCL\* コードのパフォーマンス・ポータビリティーが強化され、インテル® データセン ター GPU マックス・シリーズ上で [Velocity Bench](https://github.com/oneapi-src/Velocity-Bench)(英語)アプリケーション・スイートにより実証され ました。

## **インテル® oneAPI マス・カーネル・ライブラリー 2024.0.0**

- x86 CPU およびインテルの GPU でのハイパフォーマンス・コンピューター・シミュレーション、統計サ ンプリング、その他の分野向けに、ベクトル演算の最適化を乱数ジェネレーターに統合します。
- インテルの GPU で FP16 データ型のベクトル演算をサポートします。
- インテル® Xeon® CPU マックス・シリーズおよびインテル® データセンター GPU マックス・シリーズ向 けに最適化されたハイパフォーマンス・ベンチマーク HPL および HPL-AI を提供します。
- インテル® oneMKL SYCL\* ライブラリーのバイナリーの分割により、インテル® oneMKL のサブドメ インを使用するアプリケーションの共有オブジェクトのフットプリントが小さくなります。

## **インテル® ディストリビューションの GDB 2024.0.0**

- デバッガーのパフォーマンスの向上、ユーザー・インターフェイスの改良、デバッグプロセスの合理化に より、コマンドラインと Microsoft\* Visual Studio\* および Visual Studio\* Code 使用時の両方で開 発者のエクスペリエンスが向上します。これらの改良により、開発者は CPU と GPU のコードを効率良 くデバッグできるようになり、全体的なエクスペリエンスが向上します。
- 細かく制御できる改良されたスケジューラー・ロック・メカニズムが提供され、ユーザーがスケジュー ラー・ロックを微調整できるようになります。開発者は、各自の好みや特定のデバッグのニーズに応じ てロックの動作を調整できます。

### **インテル® VTune™ プロファイラー 2024.0.0**

- インテル® Core™ Ultra プロセッサーおよび第 5 世代インテル® Xeon® スケーラブル・プロセッサー 上で実行されているアプリケーションのパフォーマンスのボトルネックを正確に特定するためのサ ポートが実装されます。
- インテル® Core™ Ultra プロセッサー上の NPU(ニューラル・プロセッサー・ユニット)にオフロードさ れたコードをプロファイルします。NPU から DDR メモリーに転送されるデータ量を理解し、NPU で実 行に最も時間を費やしているタスクを特定するのに役立ちます。この機能は、現在テクニカルプレ ビュー段階です。
- アプリケーション・パフォーマンス・スナップショットを使用して、各ノードの X° リンクを介したクロス GPU トラフィックと帯域幅を把握します。

### **インテル® Advisor 2024.0.0**

- 第 4 世代インテル® Xeon® スケーラブル・プロセッサーのサポートと、FP16/BF16 拡張機能および インテル® AMX プロファイルのサポートが追加されます。
- 自動ルーフライン解析でハードウェアの制限に対するパフォーマンスのヘッドルームを理解できるよ うに、Python\* コードをプロファイルする機能が追加されます。
- 複数の GPU、マルチタイル・アーキテクチャー、インテル® ベクトル・ニューラル・ネットワーク・インスト ラクション(VNNI)のサポートおよび命令セット解析(ISA)のサポートで、帯域幅依存、命令ミックス、 キャッシュラインの使用など、アプリケーションのパフォーマンス特性の評価をサポートします。

### **インテル® oneAPI スレッディング・ビルディング・ブロック 2021.11.0**

- Emscripten\* を使用して WebAssembly(WASM)でインテル® oneTBB をコンパイルできるように なります。これにより、ウェブブラウザーで実行されるアプリケーションでインテル® oneTBB を簡単に 使用できるようになります。
- 新しいスレッド・コンポーザビリティー・マネージャー機能により、インテル® oneTBB スレッドと OpenMP\* スレッドを入れ子にするときの柔軟性とワークロード・パフォーマンスが向上します。

## **インテル® インテグレーテッド・パフォーマンス・プリミティブ 2021.10.0**

- RGB から XYZ のカラー変換向けのインテル® AVX512-VNNI ベースの最適化により、画像ドメイン のパフォーマンスが向上
- インテル® AVX-512 最適化により信号処理ドメイン統計関数 L2 Norm のパフォーマンスが向上
- その他の問題の修正とセキュリティーの強化
- インテル® IPP Cryptography に AES-GCM アルゴリズム向けの VAES インテル® AVX2 最適化と RSA アルゴリズム向けのインテル® AVX-512 最適化が導入され、ユーザーがデータを安全かつ高速 に送信できるようになりました。

### **インテル® oneAPI コレクティブ・コミュニケーション・ライブラリー 2021.11.0**

- 送受信の通信操作をブロックするポイントツーポイントが追加されました。
- Reduce-Scatter 向けのパフォーマンス最適化が実装されました。
- インストルメンテーションおよびトレーシング・テクノロジー(ITT)プロファイル・レベルによるプロ ファイルが向上しました。
- oneAPI V2 向けにディレクトリー・レイアウトを変更しました。

### **インテル® oneAPI データ・アナリティクス・ライブラリー 2024.0.0**

- マシンラーニング・モデルのビルドおよび配布のために Microsoft\* のオープンソース ML.NET マシ ンラーニング・フレームワークと統合されました。
- 従来の daal\_sycl(データ解析アクセラレーション・ライブラリー)API は非推奨になりました。

### **インテル® oneAPI ディープ・ニューラル・ネットワーク・ライブラリー 2024.0.0**

- 新しいディレクトリー・レイアウトによりフットプリントが減りました。
- fp32↔fp16/bf16 間の高速変換のためインテル® AVX2-VNNI の s8s8 を第 4 世代インテル® Xeon® プロセッサーで、インテル® AMX fp16 命令セットを次世代インテル® Xeon® プロセッサーで それぞれサポートしました。
- フュージョン、ダイナミック・シェイプ、InstanceNorm/LayerNorm などのグラフ・コンパイラー機能を デフォルトでサポートしました。
- コード生成を改善するコンパイラー Xbyak バックエンド。
- TF2.5 とインテル® oneDNN を使用したインテル® Xeon® プロセッサーでの sparse tensor dense matmul() のパフォーマンスが向上しました。

# **終了予定のサポート**

- インテル® Fortran コンパイラー・クラシック(ifort)は非推奨になりました。2024 年後半のリリースで 削除される予定です。Windows\* および Linux\* の継続的なサポート、新しい言語のサポート、新しい 言語機能、最適化のサポートが提供される、LLVM ベースのインテル® Fortran コンパイラー(ifx)へ 移行することを推奨します。 ifx の詳細は、[『インテル® Fortran コンパイラー・デベロッパー・ガイドおよびリファレンス』](https://www.intel.com/content/www/us/en/docs/fortran-compiler/developer-guide-reference/current/overview.html)(英語)およ び『ifort [ユーザー向け](https://www.isus.jp/products/fortran-compilers/oneapi-porting-guide_ifx/) ifx 移行ガイド』を参照してください。
- 次の OS は非推奨になりました。2024 年秋の 2025.0 リリースでサポートを終了する予定です。
	- o CPU
		- SUSE\* Linux\* Enterprise Server(SLES\*)15 SP3
		- Ubuntu\* 20.04
		- Fedora\* 37
		- Debian\* 11
		- Amazon\* Linux\* 2022
	- o GPU
		- Red Hat\* Enterprise Linux\*(RHEL)8.6

# **インストール方法**

[「インテル® oneAPI ツールキットのインストール・ガイド」](https://software.intel.com/en-us/articles/installation-guide-for-intel-oneapi-toolkits)(英語)を参照してください。

# **ツールの使用方法**

以下を参考にしてください。

- [インテル® oneAPI ベース・ツールキット\(](https://software.intel.com/en-us/get-started-with-intel-oneapi-linux)Linux\* 版)導入ガイド(英語)
- [インテル® oneAPI ベース・ツールキット\(](https://software.intel.com/en-us/get-started-with-intel-oneapi-windows)Windows\* 版)導入ガイド(英語)

# **既知の問題、制限事項、および回避方法**

- 1. **既知の問題:**Windows\* パフォーマンス・ツールキット (Win11SDK\_WindowsPerformanceToolkit)がインストールされているオフラインシステム上の Microsoft\* Visual Studio\* 2022(17.7 以降)にインテル® ソフトウェア開発ツール(インテル® oneAPI ベース・ツールキット、インテル® HPC ツールキット、またはそれらのコンポーネント)を統合 する際に既知の問題があり、正しく統合されません。この問題を回避するには、インテル® ソフトウェア 開発ツールのインストール中にインターネット接続を有効にするか、インテル® ソフトウェア開発ツー ルをインストールする前に Windows\* パフォーマンス・ツールキットをアンインストールし、インテル® ソフトウェア開発ツールをインストールした後に Windows\* パフォーマンス・ツールキットを再イン ストールしてください。
- 2. **既知の問題:**Linux\* マシンでインテル® oneAPI DPC++/C++ コンパイラーを使用する場合、検出さ れた GNU\* gcc の最新バージョンと同等の g++ パッケージがインストールされていない場合、問題 が発生することがあります。エラーと回避策の詳細は[、こちら\(](https://www.intel.com/content/www/us/en/developer/articles/troubleshooting/error-c-header-file-not-found-with-dpc-c-compiler.html)英語)を参照してください。
- 3. 「**DPC++ または OpenMP\* [オフロードを使用したヘテロジニアス・プログラムをデバッグする際の課](https://software.intel.com/content/www/us/en/develop/articles/challenges-tips-and-known-issues-when-debugging-heterogenous-programs-using-dpcpp-or-openmp-offload.html) [題、ヒント、および既知の問題](https://software.intel.com/content/www/us/en/develop/articles/challenges-tips-and-known-issues-when-debugging-heterogenous-programs-using-dpcpp-or-openmp-offload.html)**」(英語)を参照してください。
- 4. **制限事項**
	- 1. 仮想マシンでの GPU コードの実行は、現在サポートされていません。
	- 2. オフラインの導入ガイドをダウンロードした場合、Chrome\* ではウィンドウサイズを変更する とテキストが消えることがあります。この問題を解決するには、ブラウザーウィンドウのサイズ を再度変更するか、別のブラウザーを使用してください。
	- 3. Eclipse\* 4.12 では、makefile から IDE プラグインによって作成されるサンプル・プロジェク トがビルドできません。これは、Eclipse\* 4.12 の既知の問題です。Eclipse\* 4.9、4.10、または 4.11 を使用してください。

# **インテル® oneAPI ベース・ツールキットに含まれるツールのリ リースノート**

- [インテル® oneAPI DPC++ コンパイラー・リリースノート\(](https://jp.xlsoft.com/documents/intel/compiler/dpc/24.0/intel-oneapi-dpc-c-compiler-release-notes.pdf)PDF)
- [インテル® DPC++ 互換性ツール・リリースノート\(](https://www.intel.com/content/www/us/en/developer/articles/release-notes/release-notes-for-intel-dpcpp-compatibility-tool.html)英語)
- [インテル® oneAPI DPC++ ライブラリー・リリースノート\(](https://software.intel.com/content/www/us/en/develop/articles/intel-oneapi-dpcpp-library-release-notes.html)英語)
- oneAPI [ベース・ツールキット用インテル® FPGA アドオン・リリースノート\(](https://www.intel.com/content/www/us/en/developer/articles/release-notes/intel-oneapi-dpcpp-fpga-add-on-release-notes.html)英語)
- [インテル® ディストリビューションの](https://www.intel.com/content/www/us/en/developer/articles/release-notes/gdb-release-notes.html) GDB リリースノート(英語)
- [インテル® oneAPI マス・カーネル・ライブラリー・リリースノート\(](https://www.intel.com/content/www/us/en/developer/articles/release-notes/onemkl-release-notes.html)英語)
- [インテル® oneAPI スレッディング・ビルディング・ブロック・リリースノート\(](https://www.intel.com/content/www/us/en/developer/articles/release-notes/intel-oneapi-threading-building-blocks-release-notes.html)英語)
- [インテル® インテグレーテッド・パフォーマンス・プリミティブ・リリースノート\(](https://www.intel.com/content/www/us/en/developer/articles/release-notes/release-notes-for-oneapi-integrated-performance-primitives.html)英語)
- [インテル® oneAPI データ・アナリティクス・ライブラリー・リリースノート\(](https://www.intel.com/content/www/us/en/developer/articles/release-notes/oneapi-dal-release-notes.html)英語)
- [インテル® ディストリビューションの](https://software.intel.com/en-us/articles/intel-distribution-for-python-release-notes) Python\* リリースノート(英語)
- インテル® VTune™ [プロファイラー・リリースノート\(](https://software.intel.com/content/www/us/en/develop/articles/vtune-profiler-release-notes.html)英語)
- [インテル® Advisor リリースノート\(](https://software.intel.com/content/www/us/en/develop/articles/advisor-release-notes.html)英語)
- [インテル® oneAPI ディープ・ニューラル・ネットワーク・ライブラリー・リリースノート\(](https://software.intel.com/content/www/us/en/develop/articles/oneapi-deep-neural-network-library-release-notes.html)英語)
- [インテル® oneAPI コレクティブ・コミュニケーション・ライブラリー・リリースノート\(](https://www.intel.com/content/www/us/en/developer/articles/release-notes/oneapi-collective-communication-library-ccl-release-notes.html)英語)
- [インテル® oneAPI ビデオ・プロセシング・ライブラリー・リリースノート\(](https://www.intel.com/content/www/us/en/developer/articles/release-notes/oneapi-video-processing-library-release-notes.html)英語)

# **以前のインテル® oneAPI リリース**

- [インテル® oneAPI ベース・ツールキット](https://jp.xlsoft.com/documents/intel/oneapi/23.0/intel-oneapi-base-toolkit-release-notes.pdf) 2023(PDF)
- [インテル® oneAPI ベース・ツールキット](https://jp.xlsoft.com/documents/intel/oneapi/22.1/intel_oneapi_base_toolkit_release-notes.pdf) 2022(PDF)
- [インテル® oneAPI ベース・ツールキット](https://jp.xlsoft.com/documents/intel/oneapi/21.1/Intel_oneAPI_Base_Toolkit_Release_Notes.pdf) 2021(PDF)

# <span id="page-7-0"></span>**インテル® oneAPI ベース・ツールキットの動作 環境**

本書は、英文「Intel® oneAPI Base Toolkit [System Requirements](https://www.intel.com/content/www/us/en/developer/articles/system-requirements/intel-oneapi-base-toolkit-system-requirements.html)」(英語)の日本語参考訳です。原文は更 新される可能性があります。原文と翻訳文の内容が異なる場合は原文を優先してください。

バージョン:2024.0 2023 年 11 月 8 日

# **ディレクトリー・レイアウトの変更**

インストールとセットアップを合理化するため、すべての製品のディレクトリー・レイアウトを変更しました。

統合ディレクトリー・レイアウトは 2024.0 で実装されました。ツールキットの複数のバージョンをインストー ルしている場合、統合レイアウトにより、インストールしているツールキットのバージョンに対応する正しいコ ンポーネントのバージョンが開発環境に含まれるようになります。

2024.0 以前に使用されていたコンポーネント・ディレクトリー・レイアウトは、新規および既存のインストール で引き続きサポートします。

環境の初期化方法や統合レイアウトの利点など、統合レイアウトの詳細は、「Linux\* での [setvars](https://www.intel.com/content/www/us/en/docs/oneapi/programming-guide/current/use-the-setvars-and-oneapi-vars-scripts-with-linux.html) および oneapi-vars [スクリプトの使用」](https://www.intel.com/content/www/us/en/docs/oneapi/programming-guide/current/use-the-setvars-and-oneapi-vars-scripts-with-linux.html)(英語)および「Windows\* での setvars および oneapi-vars [スクリプトの使](https://www.intel.com/content/www/us/en/docs/oneapi/programming-guide/current/use-the-setvars-and-oneapi-vars-scripts-with.html) [用」](https://www.intel.com/content/www/us/en/docs/oneapi/programming-guide/current/use-the-setvars-and-oneapi-vars-scripts-with.html)(英語)を参照してください。

# **共通のハードウェア要件**

### **CPU**

次のインテル® 64 アーキテクチャー・ベースのシステムは、ホスト・プラットフォームとターゲット・プラット フォームの両方としてサポートされています。

- インテル® Core™ プロセッサー・ファミリー
- インテル® Xeon® プロセッサー・ファミリー
- インテル® Xeon® スケーラブル・プロセッサー・ファミリー
- インテル® Core™ Ultra プロセッサー

### **GPU**

- [インテグレーテッド・プロセッサー・グラフィックス\(](https://www.intel.com/content/www/us/en/developer/articles/guide/intel-graphics-developers-guides.html)英語)(開発コード名 Skylake 以降)
- 最新のインテル® データセンター GPU マックス・シリーズを含[むディスクリート](https://www.intel.co.jp/content/www/jp/ja/products/details/discrete-gpus.html) GPU

### **アクセラレーター**

• FPGA カード:[「インテル® oneAPI DPC++/C++ コンパイラーの動作環境」](https://jp.xlsoft.com/documents/intel/compiler/dpc/24.0/intel-oneapi-dpc-c-compiler-release-notes.pdf)を参照してください。

### **ディスク空き容量**

- 3GB(最小) コンパイラーとライブラリー(インテル® oneAPI DPC++/C++ コンパイラー、インテル® DPC++ 互換性ツール、インテル® oneAPI DPC++ ライブラリー、およびインテル® oneAPI スレッディ ング・ビルディング・ブロック)のみをインストールする場合
- 24GB(最大) すべてのコンポーネントをインストールする場合

**注:**インストール中、ダウンロードとインストールの中間ファイルを管理するため、インストーラーは追加で最 大 6GB の一時ディスクストレージを必要とする場合があります。

### **メモリー(RAM)**

- 8GB(推奨)
- FPGA 開発:[「インテル® oneAPI DPC++/C++ コンパイラーの動作環境」](https://jp.xlsoft.com/documents/intel/compiler/dpc/24.0/intel-oneapi-dpc-c-compiler-release-notes.pdf)を参照してください。

# **共通のソフトウェア要件**

### **オペレーティング・システム**

インテル® 64 アーキテクチャーでサポートされているオペレーティング・システムは以下のとおりです。個々の ツールは、その他のオペレーティング・システムやアーキテクチャーをサポートしている場合があります。詳細 は、各ツールのリリースノートを参照してください。

**注:**これらの OS ディストリビューションはインテルによってテストされたもの、または動作が確認されている ものです。その他のディストリビューションは、動作する場合としない場合があり、推奨されません。質問がある 場合は[、インテル・コミュニティー・フォーラム\(](https://community.intel.com/t5/Software-Development-Tools/ct-p/software-dev-tools)英語)でサポートを受けることができます[。商用サポート\(](https://www.intel.com/content/www/us/en/developer/get-help/priority-support.html)英語) を利用可能な場合は、サポートチケットを作成してください。

#### **Linux\***

oneAPI 2024.0 でサポートされている Linux\* のディストリビューション

#### **CPU**

- Red Hat\* Enterprise Linux\* 8.x, 9.x
- Ubuntu\* 20.04、22.04
- Fedora\* 37、38
- SUSE\* Linux\* Enterprise Server 15 SP3、SP4、SP5
- Debian\* 11
- Amazon\* Linux\* 2022
- Rocky Linux<sup>\*</sup> 9
- WSL 2(インテル® oneCCL を除く)

#### **GPU(インテル® oneTBB を除くすべてのコンポーネント)**

- インテル® データセンター GPU マックス・シリーズ(開発コード名 Ponte Vecchio、略称 PVC)
	- o Red Hat\* Enterprise Linux\* 9.2
	- o SUSE\* Linux\* Enterprise Server 15 SP5
	- o Ubuntu\* 22.04
- インテル® データセンター GPU フレックス・シリーズ(開発コード名 Arctic Sound-M、略称 ATS-M)
	- o Red Hat\* Enterprise Linux\* 8.6、9.2
	- o Ubuntu\* 22.04
- インテル® Arc™ グラフィックス(dGPU)
	- o Ubuntu\* 22.04
- インテル® Iris® Xe グラフィックス(iGfX)
	- o Ubuntu\* 22.04
- レベルゼロおよび OpenCL\* グラフィックス・ドライバーをインストールする必要があります。
	- o Linux\* 汎用インテル® GPU(GPGPU)ドライバーをインストールするには[、こちらの記事\(](https://dgpu-docs.intel.com/releases/stable_647_21_20230714.html)英 語)のインストール手順に従ってください。
- ローカル・インストールとツールキットを使用するための環境設定に GNU\* **Bash** が必要です。
- Linux\* カーネル 4.11 以降
- gcc、g++ および関連ツールを含む Linux\* デベロッパー・ツール・コンポーネントがインストールされ ていること。
- インテル® コンパイラーは、さまざまなバージョンの gcc を使用して、さまざまな Linux\* ディストリ ビューションでテストされています。使用する glibc のバージョンは、使用している gcc のバージョン と一致している必要があります。その他のディストリビューションは、動作する場合としない場合があ り、推奨されません。質問がある場合、商用サポートを利用可能な場合は[、サポートチケットを](https://supporttickets.intel.com/servicecenter?lang=ja-JP)作成して ください。利用できない場合は[、インテル・コミュニティー・フォーラム\(](https://community.intel.com/t5/Toolkits-SDKs/ct-p/toolkits-sdks)英語)でサポートを受けることが できます。

#### **Windows\***

oneAPI 2024.0 でサポートされている Windows\* のバージョン

#### **CPU(インテル® oneCCL を除くすべてのコンポーネント)**

- Microsoft\* Windows\* 10(Pro および Enterprise)
- Microsoft\* Windows\* 11(Pro および Enterprise)
- Microsoft\* Windows Server\* 2019
- Microsoft\* Windows Server\* 2022

### **GPU(インテル® oneCCL およびインテル® oneTBB を除くすべてのコンポーネント)**

- インテル® データセンター GPU フレックス・シリーズ(開発コード名 Arctic Sound-M、略称 ATS-M)
	- Microsoft\* Windows\* 10(Pro および Enterprise)64 ビット版
	- Microsoft\* Windows\* 11 (Pro および Enterprise) 64 ビット版
	- o Microsoft\* Windows Server\* 2019
	- o Microsoft\* Windows Server\* 2022
- インテル® Arc™ グラフィックス(dGPU)
	- Microsoft\* Windows\* 10 (Pro および Enterprise) 64 ビット版
	- o Microsoft\* Windows\* 11(Pro および Enterprise)64 ビット版
- インテル® Iris® X<sup>e</sup> グラフィックス(iGfX)
	- Microsoft\* Windows\* 10 (Pro および Enterprise) 64 ビット版
	- o Microsoft\* Windows\* 11(Pro および Enterprise)64 ビット版
- レベルゼロおよび OpenCL\* グラフィックス・ドライバーが必要です。
	- ドライバーをインストールするには、次の手順に従ってください。
		- インテル® Iris® Xe MAX グラフィックス(DG1)および第 11 世代から第 13 世代 インテル® Core™ プロセッサー・グラフィックス[の手順\(](https://www.intel.com/content/www/us/en/download/726609/intel-arc-iris-xe-graphics-whql-windows.html)英語)
		- インテル® データセンター GPU フレックス・シリーズ(開発コード名 Arctic Sound-M、略称 ATS-M)。インテル® レジストレーション・センターのアクセス方法は、 インテル製品の担当者までお問い合わせください。

#### **macOS\***

**注:**インテル® oneAPI ベース・ツールキット(macOS\* x86 版)は 2024.0 リリースから含まれなくなりました。 いくつかのインテル主導のオープンソース開発者ツール・プロジェクトは、インテル® oneAPI スレッディング・ ビルディング・ブロック(インテル® oneTBB)およびインテル® インプリシット SPMD プログラム・コンパイ ラー(インテル® ISPC)を含む Apple シリコン上での macOS\* のサポートを継続します。インテルは、将来的 に追加ツールのサポートを拡大するために貢献者と協力する機会を歓迎します。

### **開発ツール**

#### **インテル® oneAPI ツールキット向け診断ユーティリティー**

インテル® oneAPI ツールキット向け診断ユーティリティーは、インテル製品を使用するためシステムの状態を 診断するように設計されています。このユーティリティーを使用することで、以下のようなエラーを見つけること ができます。

- 現在のユーザーに対する権限の問題
- ドライバーの不足や互換性のないドライバー
- 互換性のないバージョンのオペレーティング・システム

詳細は、[「インテル® oneAPI ツールキット向け診断ユーティリティー・ユーザーガイド」](https://software.intel.com/content/www/us/en/develop/documentation/diagnostic-utility-user-guide/top.html)(英語)を参照してくだ さい。

#### **インテル® oneAPI ツールキット向け Visual Studio\* Code(VS Code)拡張**

インテル® oneAPI ツールキット向け VS Code 拡張は、oneAPI アプリケーションを作成、デバッグ、およびプ ロファイルする開発者を支援します。詳細は、「Visual Studio\* Code [とインテル® oneAPI ツールキットの使](https://software.intel.com/content/www/us/en/develop/documentation/using-vs-code-with-intel-oneapi/top.html) [用ユーザーガイド」](https://software.intel.com/content/www/us/en/develop/documentation/using-vs-code-with-intel-oneapi/top.html)(英語)を参照してください。

[VS Code Marketplace](https://marketplace.visualstudio.com/publishers/intel-corporation)(英語)から以下の VS Code 拡張を利用できます。

- インテル® oneAPI ツールキット向けサンプルブラウザー
- インテル® oneAPI ツールキット向け環境コンフィグレーター
- インテル® oneAPI ツールキット向け解析コンフィグレーター
- インテル® oneAPI ツールキット向け GDB GPU サポート
- インテル® oneAPI ツールキット向けインテル® DevCloud コネクター

#### **関連情報**

- [インテル® oneAPI ベース・ツールキット\(](https://software.intel.com/content/www/us/en/develop/documentation/get-started-with-intel-oneapi-hpc-linux/top/run-a-sample-project-with-vscode.html)Linux\* 版)導入ガイド(英語)
- [インテル® oneAPI ベース・ツールキット\(](https://software.intel.com/content/www/us/en/develop/documentation/get-started-with-intel-oneapi-hpc-windows/top/run-a-sample-project-with-vscode.html)Windows\* 版)導入ガイド(英語)
- [インテル® oneAPI ベース](https://software.intel.com/content/www/us/en/develop/documentation/get-started-with-intel-oneapi-base-hpc-macos/top/run-a-sample-project-with-vscode.html) & HPC ツールキット(macOS\* 版)導入ガイド(英語)

#### **Eclipse\***

• <https://www.eclipse.org/downloads/packages/>(英語)にある最新の Eclipse\* IDE for C/C++ Developers インストール・パッケージ

#### **Microsoft\* Visual Studio\***

• Microsoft\* Visual Studio\* 2019 または 2022 の Community、Enterprise、および Professional エディション(「C++ によるデスクトップ開発」コンポーネントがインストールされていること)

#### **Microsoft\* Windows\* Subsystem for Linux\* 2(WSL 2)上のインテル® ソフトウェア開発ツール**

● Microsoft\* Windows\* Subsystem for Linux\* 2 (WSL2)では、インテル® ソフトウェア開発ツール およびライブラリーの Linux\* ネイティブ・ディストリビューションを Windows\* で使用できます。使用 法については、「[Microsoft\\* Windows\\* Subsystem for Linux\\* 2](https://www.intel.com/content/www/us/en/developer/articles/technical/use-oneapi-toolkits-on-wsl-2.html)(WSL 2)でのインテル® oneAPI [ツールキットの使用」](https://www.intel.com/content/www/us/en/developer/articles/technical/use-oneapi-toolkits-on-wsl-2.html)(英語)を参照してください。

#### **サードパーティーの GPU**

- インテル® oneAPI DPC++ C++ コンパイラーで AMD\* GPU を使用する場合は、[oneAPI for AMD\\*](https://www.isus.jp/products/oneapi/oneapi-for-amd-gpu-get-started/)  GPU [プラグインをインストールし](https://www.isus.jp/products/oneapi/oneapi-for-amd-gpu-get-started/)ます。
- インテル® oneAPI DPC++ C++ コンパイラーで NVIDIA\* GPU を使用する場合は、[oneAPI for](https://www.isus.jp/products/oneapi/oneapi-for-nvidia-gpu-get-started/)  NVIDIA\* GPU [プラグインをインストールし](https://www.isus.jp/products/oneapi/oneapi-for-nvidia-gpu-get-started/)ます。

# **既知の問題**

- Windows\* パフォーマンス・ツールキット(Win11SDK\_WindowsPerformanceToolkit)がインス トールされているオフラインシステム上の Microsoft\* Visual Studio\* 2022(17.7 以降)に インテル® ソフトウェア開発ツール(インテル® oneAPI ベース・ツールキット、インテル® HPC ツール キット、またはそれらのコンポーネント)を統合する際に既知の問題があり、正しく統合されません。 この問題を回避するには、インテル® ソフトウェア開発ツールのインストール中にインターネット接続 を有効にするか、インテル® ソフトウェア開発ツールをインストールする前に Windows\* パフォーマ ンス・ツールキットをアンインストールし、インテル® ソフトウェア開発ツールをインストールした後に Windows\* パフォーマンス・ツールキットを再インストールしてください。
- 環境起動スクリプトは POSIX\* 準拠のスクリプトに移行されました。csh などの非 POSIX\* シェルで は、次のコマンドラインを使用した回避方法があります。 コンポーネント・ディレクトリー・レイアウトの場合: % bash -c 'source /opt/intel/oneapi/setvars.sh ; exec csh' 統合ディレクトリー・レイアウトの場合: % bash -c 'source <install-dir>/<toolkit-version>/oneapi-vars.sh ; exec csh'
- インテル® oneAPI ツールキット 2022.1.3 以前およびインテル® Parallel Studio XE(すべてのバー ジョン)は Microsoft\* Visual Studio\* 2022 をサポートしていません。Microsoft\* Visual Studio\* 2022 がインストールされているシステムでインテル® oneAPI ツールキット 2022.1.3 以前および インテル® Parallel Studio XE のインストーラーを実行すると、インストール、アップグレード、変更、 アンインストールに失敗します。詳細は[、こちらの記事\(](https://www.intel.com/content/www/us/en/developer/articles/technical/vs2022-and-oneapi-install-issue.html)英語)を参照してください。

# **終了予定のサポート**

- 次の OS は非推奨になりました。2024 年秋の 2025.0 リリースでサポートを終了する予定です。
	- o CPU
		- SUSE\* Linux\* Enterprise Server(SLES\*)15 SP3
		- Ubuntu\* 20.04
		- Fedora\* 37
		- Debian\* 11
		- Amazon\* Linux\* 2022
	- o GPU
		- Red Hat\* Enterprise Linux\*(RHEL)8.6

# **含まれているすべてのツールの動作環境**

Linux\* の共通の要件:ローカル・インストールとツールキットを使用するための環境設定に GNU\* **Bash** が必 要です。

- [インテル® oneAPI DPC++/C++ コンパイラーの動作環境](https://jp.xlsoft.com/documents/intel/compiler/dpc/24.0/intel-oneapi-dpc-c-compiler-release-notes.pdf)
- [インテル® DPC++ 互換性ツールの動作環境\(](https://www.intel.com/content/www/us/en/developer/articles/system-requirements/intel-dpc-compatibility-tool-system-requirements.html)英語)
- インテル® oneAPI DPC++ ライブラリーの動作環境([「インテル® oneAPI DPC++/C++ コンパイラー](https://jp.xlsoft.com/documents/intel/compiler/dpc/24.0/intel-oneapi-dpc-c-compiler-release-notes.pdf) [の動作環境」](https://jp.xlsoft.com/documents/intel/compiler/dpc/24.0/intel-oneapi-dpc-c-compiler-release-notes.pdf)を参照)
- [インテル® ディストリビューションの](https://software.intel.com/content/www/us/en/develop/articles/gdb-system-requirements.html) GDB の動作環境(英語)
- [インテル® oneAPI マス・カーネル・ライブラリー\(インテル® oneMKL\)の動作環境\(](https://www.intel.com/content/www/us/en/developer/articles/system-requirements/oneapi-math-kernel-library-system-requirements.html)英語)
- [インテル® oneAPI スレッディング・ビルディング・ブロック\(インテル® oneTBB\)ライブラリーの動作環](https://software.intel.com/en-us/articles/intel-oneapi-threading-building-blocks-system-requirements) [境\(](https://software.intel.com/en-us/articles/intel-oneapi-threading-building-blocks-system-requirements)英語)
- [インテル® インテグレーテッド・パフォーマンス・プリミティブの動作環境\(](https://www.intel.com/content/www/us/en/developer/articles/system-requirements/intel-oneapi-intel-integrated-performance-primitives-system-requirements.html)英語)
- [インテル® oneAPI データ・アナリティクス・ライブラリー\(インテル® oneDAL\)の動作環境\(](https://www.intel.com/content/www/us/en/developer/articles/system-requirements/system-requirements-for-oneapi-data-analytics-library.html)英語)
- インテル® VTune™ [プロファイラーの動作環境\(](https://www.intel.com/content/www/us/en/developer/articles/system-requirements/vtune-profiler-system-requirements.html)英語)
- [インテル® Advisor リリースノート\(](https://www.intel.com/content/www/us/en/developer/articles/release-notes/advisor-release-notes.html)英語)
- [インテル® oneAPI ディープ・ニューラル・ネットワーク・ライブラリー\(インテル® oneDNN\)の動作環境](https://www.intel.com/content/www/us/en/developer/articles/system-requirements/oneapi-deep-neural-network-library-system-requirements.html) (英語)
- [インテル® oneAPI コレクティブ・コミュニケーション・ライブラリー\(インテル® oneCCL\)の動作環境](https://www.intel.com/content/www/us/en/developer/articles/system-requirements/oneapi-collective-communication-library-system-requirements.html) (英語)

新機能や既知の問題については、[「インテル® oneAPI ベース・ツールキット](#page-0-0) 2024.0 リリースノート」を参照し てください。

# **以前のインテル® oneAPI リリース**

[インテル® oneAPI ベース・ツールキット](https://jp.xlsoft.com/documents/intel/oneapi/23.0/intel-oneapi-base-toolkit-release-notes.pdf) 2023(PDF)

[インテル® oneAPI ベース・ツールキット](https://jp.xlsoft.com/documents/intel/oneapi/22.1/intel_oneapi_base_toolkit_release-notes.pdf) 2022(PDF)

[インテル® oneAPI ベース・ツールキット](https://jp.xlsoft.com/documents/intel/oneapi/21.1/Intel_oneAPI_Base_Toolkit_Release_Notes.pdf) 2021(PDF)

# **法務上の注意書き**

インテルのテクノロジーを使用するには、対応したハードウェア、ソフトウェア、またはサービスの有効化が必 要となる場合があります。

絶対的なセキュリティーを提供できる製品またはコンポーネントはありません。

実際の費用と結果は異なる場合があります。

© Intel Corporation. Intel、インテル、Intel ロゴ、その他のインテルの名称やロゴは、Intel Corporation また はその子会社の商標です。

\* その他の社名、製品名などは、一般に各社の表示、商標または登録商標です。

本資料は、(明示されているか否かにかかわらず、また禁反言によるとよらずにかかわらず)いかなる知的財産 権のライセンスも許諾するものではありません。

本資料で説明されている製品には、エラッタと呼ばれる設計上の不具合が含まれている可能性があり、公表さ れている仕様とは異なる動作をする場合があります。現在確認済みのエラッタについては、インテルまでお問 い合わせください。

インテルは、明示されているか否かにかかわらず、いかなる保証もいたしません。ここにいう保証には、商品適 格性、特定目的への適合性、および非侵害性の黙示の保証、ならびに履行の過程、取引の過程、または取引での 使用から生じるあらゆる保証を含みますが、これらに限定されるわけではありません。

#### **製品および性能に関する情報**

<sup>1</sup> 性能は、使用状況、構成、その他の要因によって異なります。詳細については、 [http://www.intel.com/PerformanceIndex/](http://www.intel.com/PerformanceIndex)(英語)を参照してください。